## **Simulado Informática - Prefeitura de Ubá**

## **Professor Ewandro Lima**

01) Entre as alternativas abaixo qual delas não pode ser considerada como um protocolo.

a) VPN

b) HTTP

c) FTP

d) TCP/IP

e) SMTP

02) Qual dos princípios básicos da segurança da informação é relacionado a utilização de senhas para acesso restrito?

a) Confidencialidade

b) Confiabilidade

c) Autenticidade

d) Disponibilidade

e) Estabilidade

03) O acesso a distância entre computadores restrita a uma área de pequeno porte é classificado como:

a) WAN.

b) MAN.

c) LAN.

*d)* Internet*.*

e) ADSL.

04) Entre as alternativas abaixo assinale a que apresenta uma ferramenta malware utilizada por um invasor com o papel de abrir uma porta do computador do usuário.

a) Adwares.

b) keyloggers.

c) Backdoor.

d) Phishing.

e) Worm.

05) No Microsoft Excel o atalho de teclado F2 tem o papel de:

A) Excluir a célula.

B) Editar a célula.

C) Travar a célula.

D) Ocultar a célula.

E) Identificar a célula.

06) Entre as finalidades utilizadas no endereço de uma página destacamos **".can",** cuja função é identificar sites de cunho:

a) Comercial.

- b) Educacional.
- c) Governamental.
- d) Industrial.
- e) Eleitoral.

07) No Microsoft Word o atalho de teclado "CTRL + Q" tem a função de:

- a) Fechar o documento.
- b) Deslocar o cursor para o início do Texto.
- c) Alinhar o texto à esquerda.
- d) Inserir uma quebra de página.
- e) Inserir uma tabela.

08) No Microsoft Word a opção **"inserir nota de rodapé"** está disponível na Guia:

a) Revisão.

- b) Referências.
- c) Inserir.
- d) Página Inicial.
- e) Exibir.

09) Assinale a alternativa abaixo que não apresenta um controlador do Painel de Controle o Windows?

- a) Sistema.
- b) Região.
- c) Som.
- d) Cortana.
- e) Fontes.

10) Observe a planilha do Microsoft Excel abaixo:

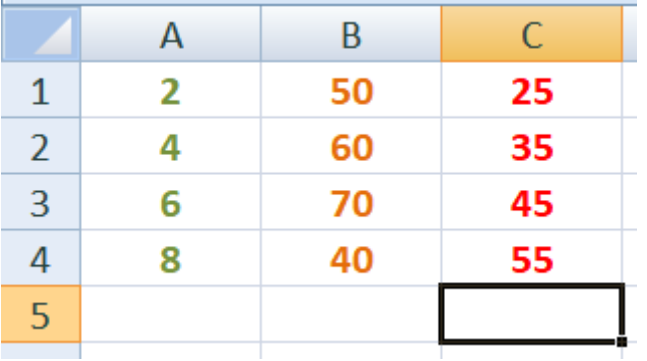

O funcionário de uma determinada empresa executou as seguintes ações:

- 1. Clicou na célula "C5";
- 2. Digitou a fórmula =SOMA(C1:C4)+MÉDIA(A1:A4)\*MÁXIMO(B1:B4)
- 3. Pressionou a tecla "Enter";

Após esta sequência de ações o valor de "C5" será:

- A) 11550.
- B) 1150.
- C) 150.
- D) 510.
- E) 5155.

## **Gabarito:**

- 1. A
- 2. A
- 3. C
- 4. C
- 5. B
- 6. E
- 7. C
- 8. B 9. D
- 10.C